## **Distripost – Questions fréquentes**

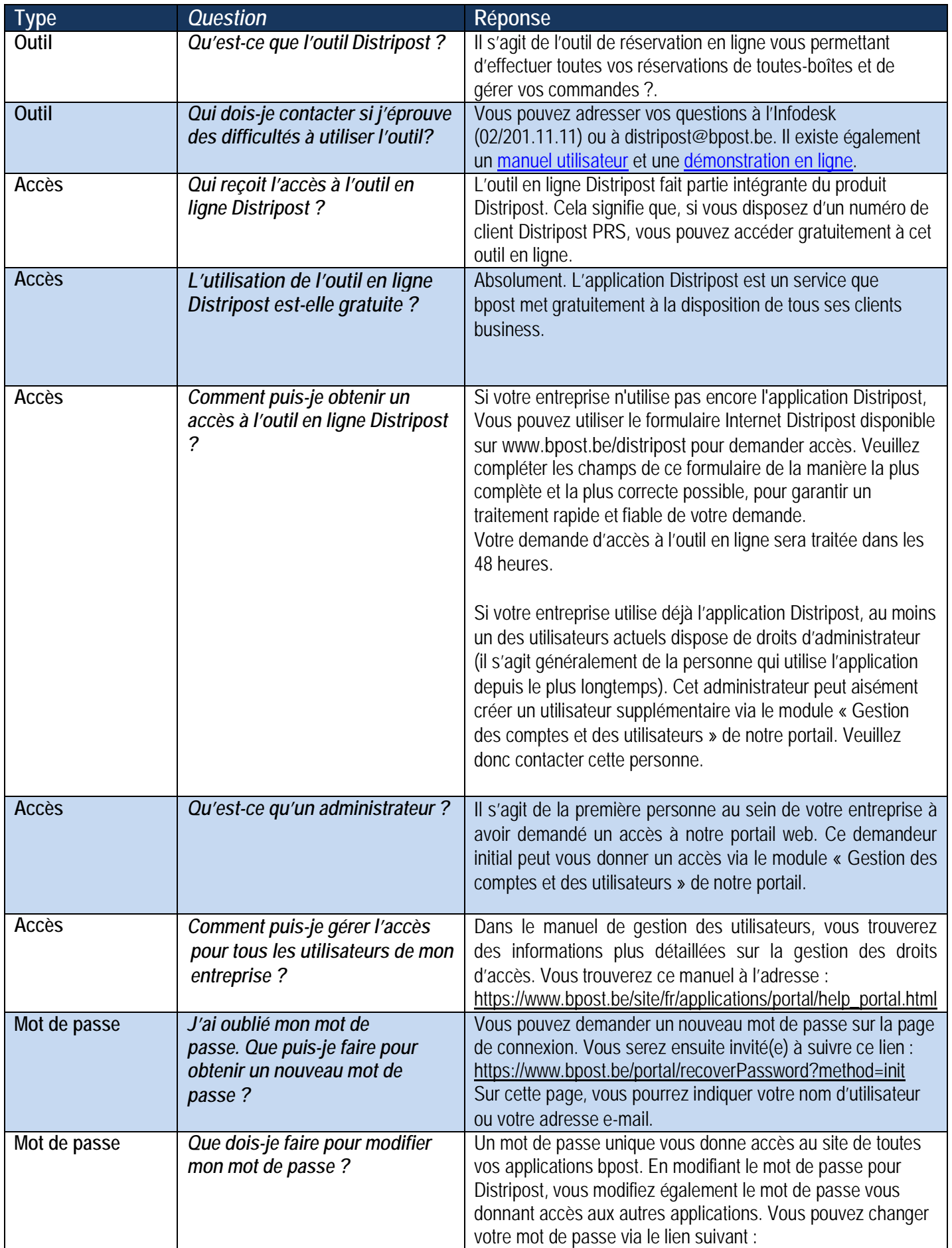

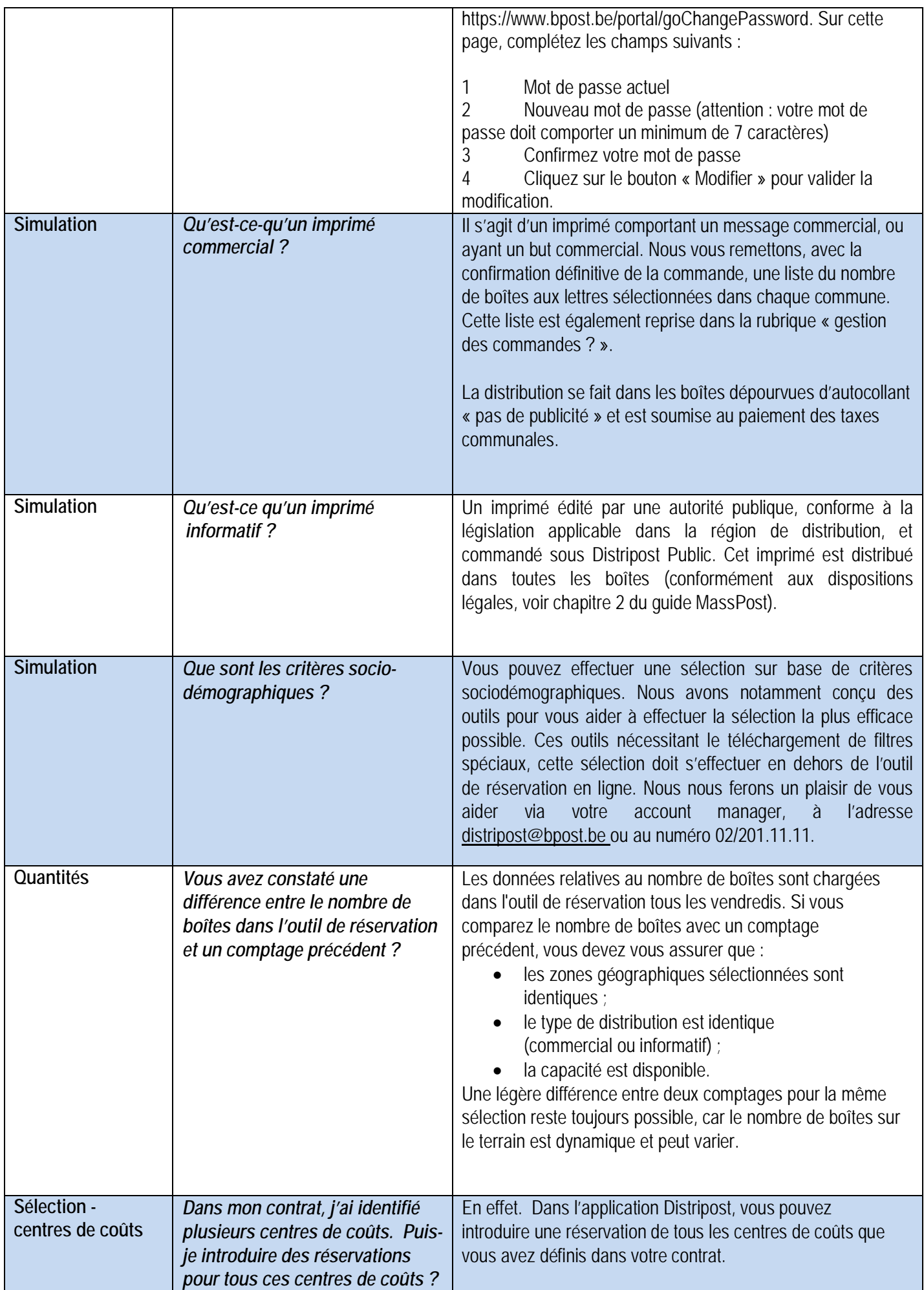

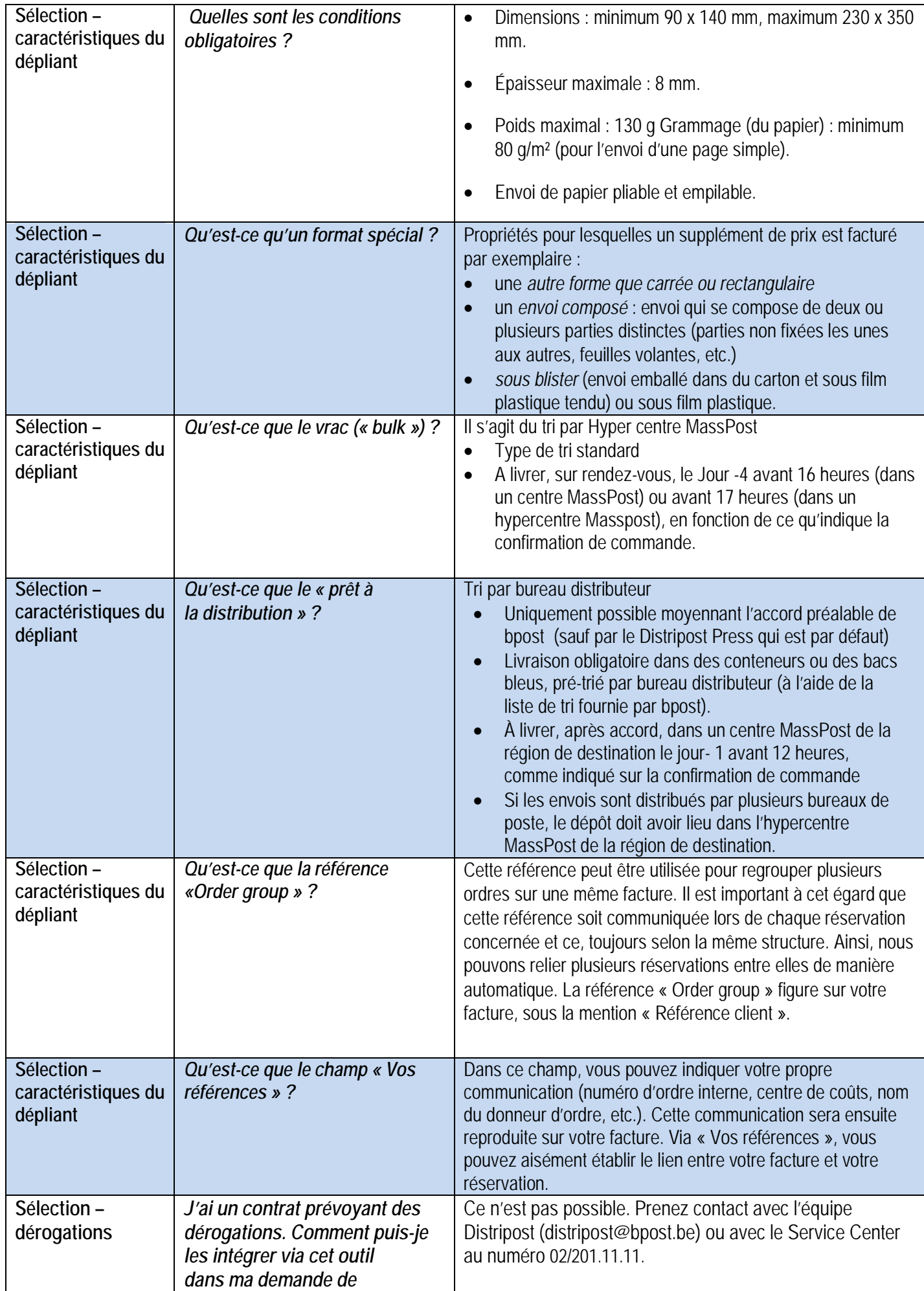

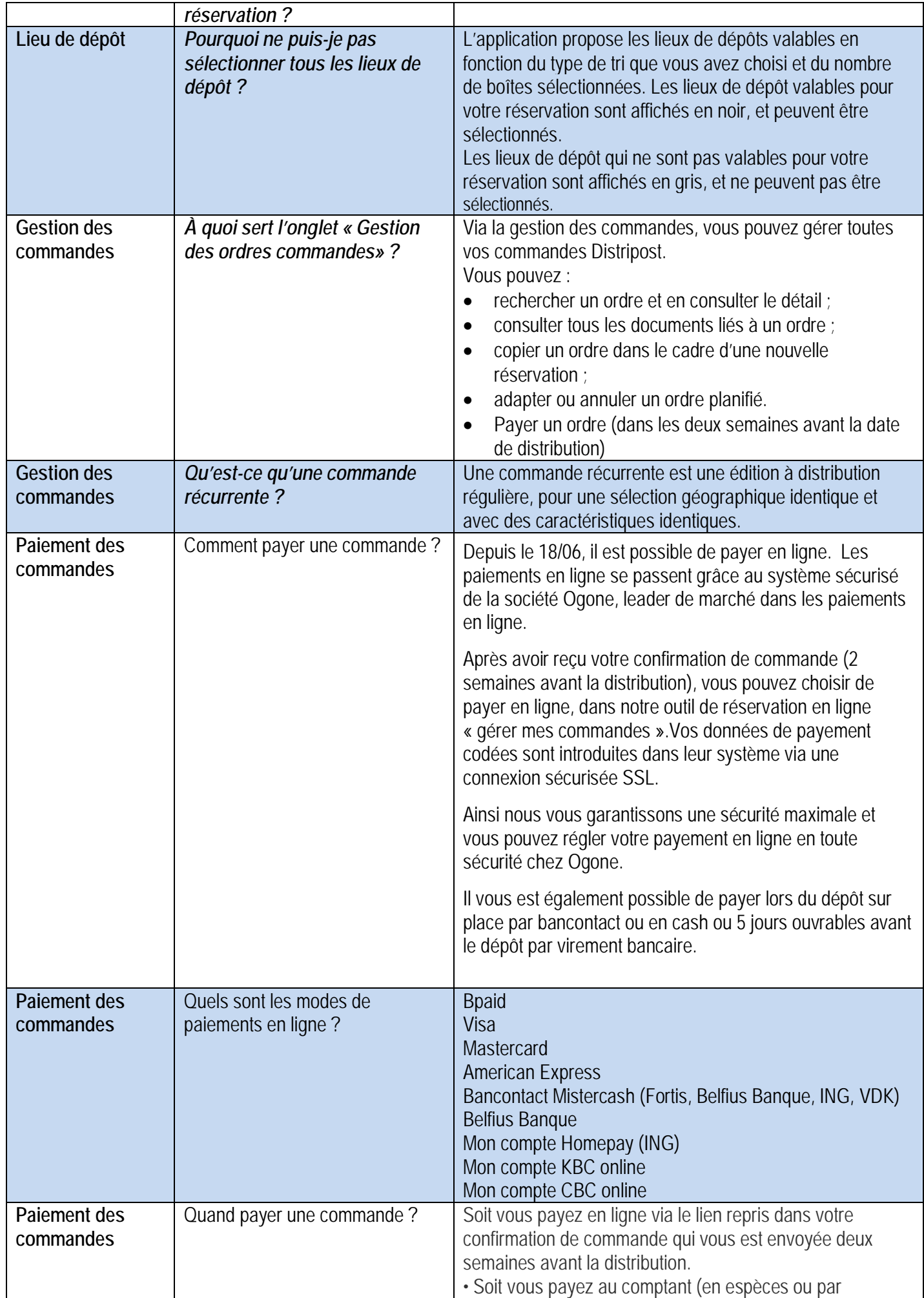

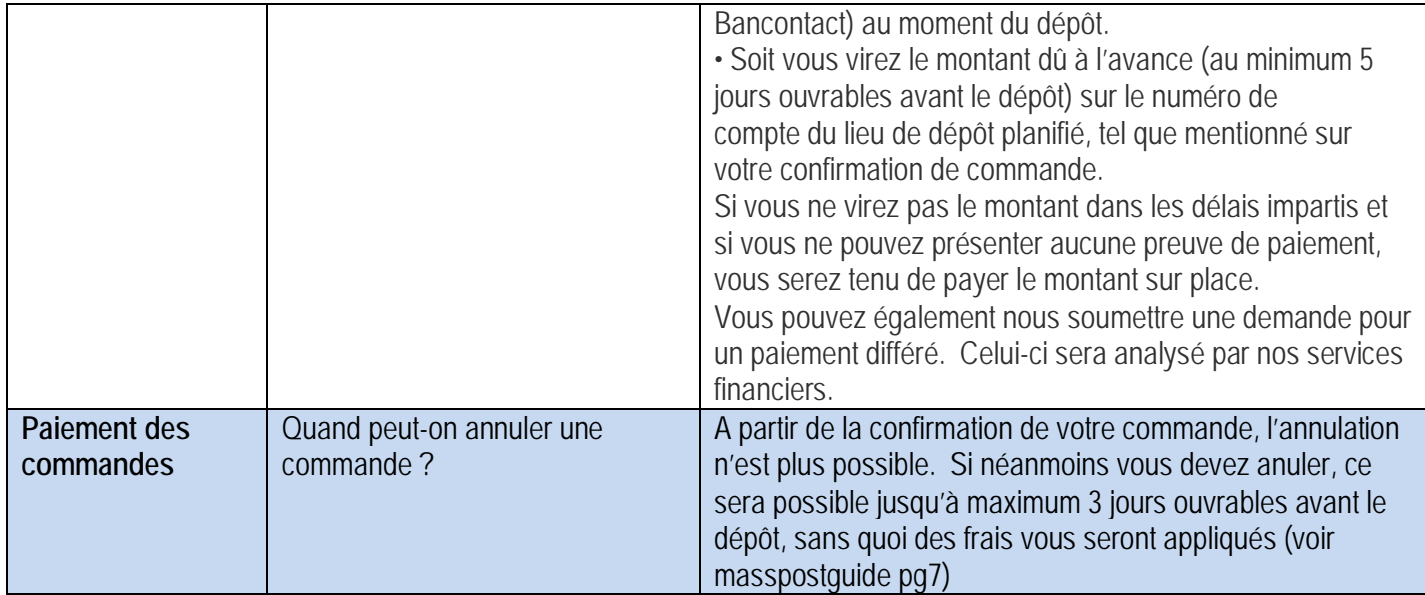